## **Statistics Workshop Application Form**

Please *download* this form, open in your PDF reader and fill it in, then *save* it. Email it to strine.conservation@gmail.com.

Questions in **bold type** are required.

## Workshop details: **Boot Camp at Suranaree University of Technology, August 2019**

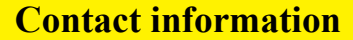

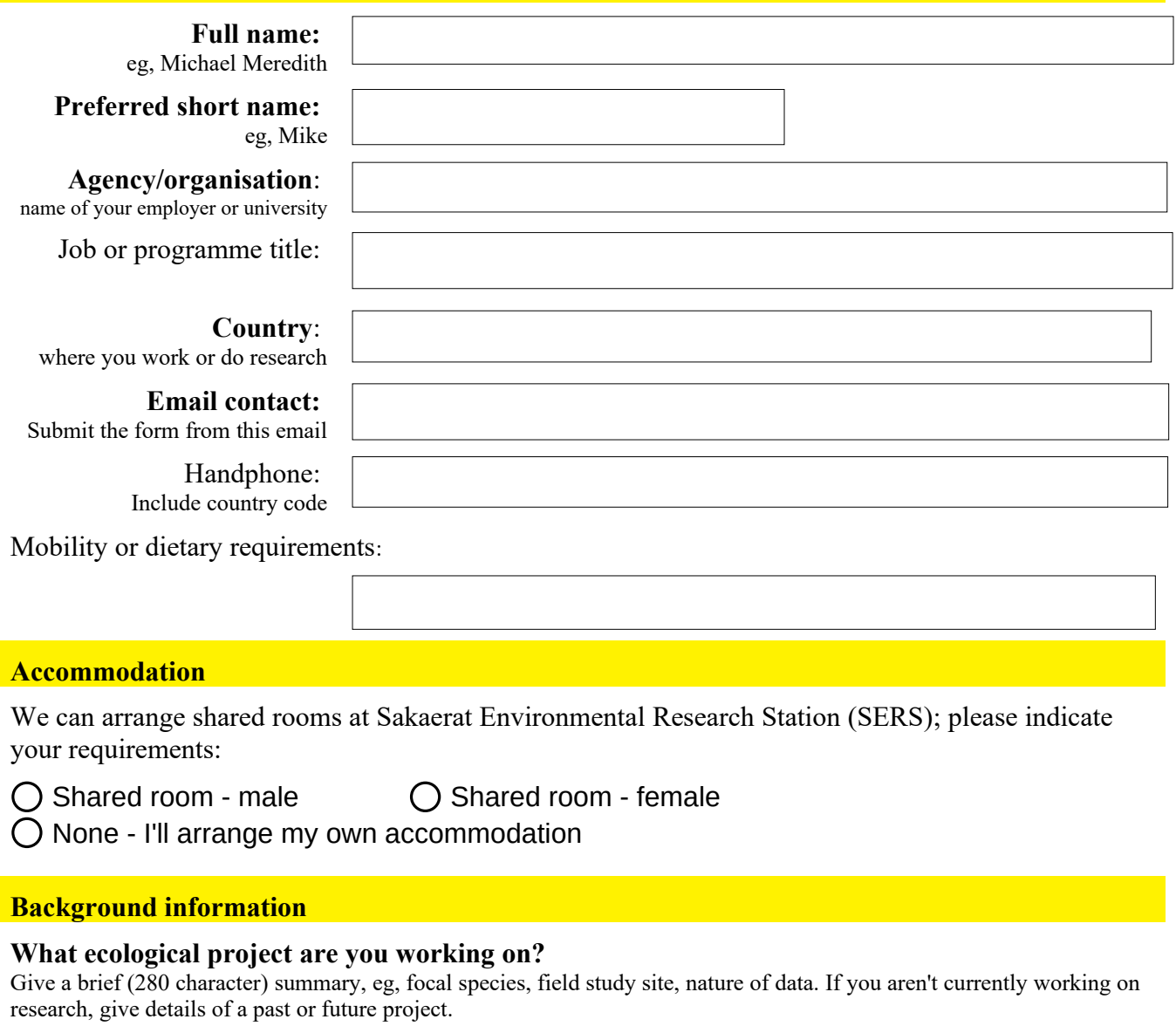

**What statistical tools or data-analysis software are you familiar with?**

**What would you like to gain from this workshop?**

:

:

:

## **Other comments or questions:**

This information will be used by the organisers to select participants and will be shared with the instructor team. Your name and email contact will be retained so that we can send you information on this and similar workshops.

Please remember to **save** the file before emailing to **strine.conservation@gmail.com**. Please send from the same email address that you gave in the form – this allows us to cross-check that the email is correct.

You should receive a response within 4 working days. If not, please check your junk/spam mail box before emailing us at benmarshall8@icloud.com with "Registration problem" in the subject line.